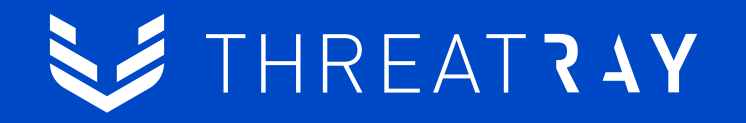

# **Using systematic code reuse analysis to create robust YARA rules**

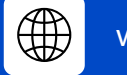

### Agenda

- Introduction and goals
- YARA rules based on code
- Code search engine: Finding code reuse at scale
- Exercises: Building a YARA rule creation pipeline

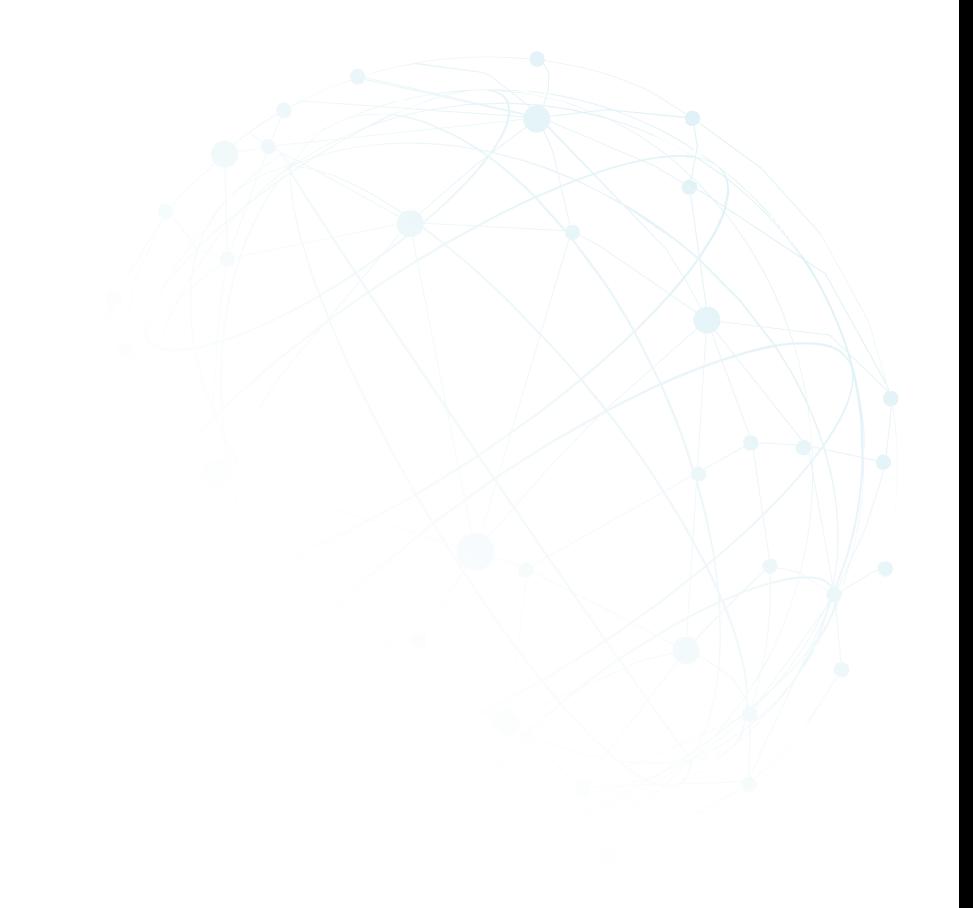

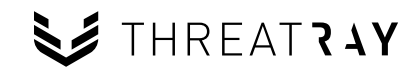

### Speakers

- Carlos Rubio Ricote
- David Pastor Sanz
- Jonas Wagner

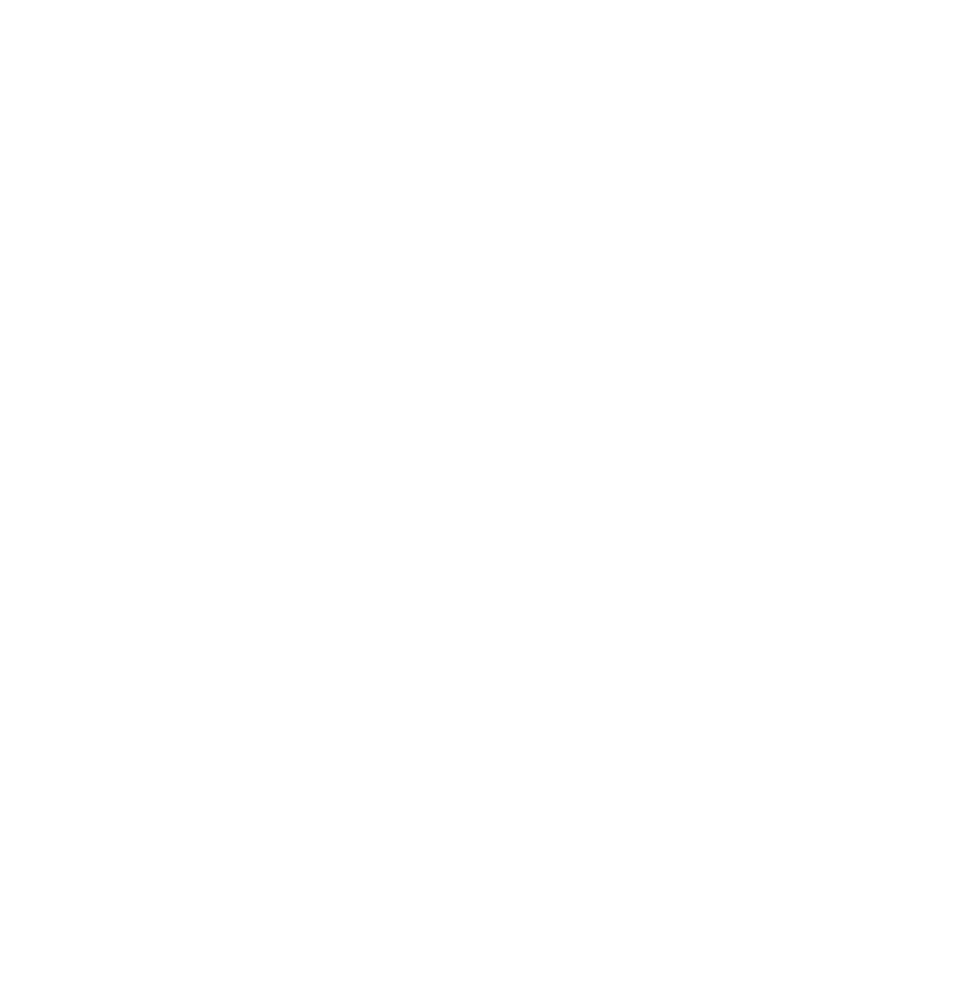

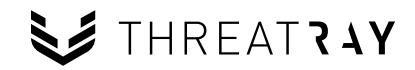

### How to get started with the hands-on exercises

- The ZIP file from the email contains everything you need for the workshop.
- You need: Linux (ideally Ubuntu) environment and a Docker (+docker-compose) installation.
	- We're working with malware, so ideally choose an isolated VM.
	- Minimum specs: 4 vCPUs, 8 GB RAM.
- Unzip the ZIP file and open a terminal into the folder extracted. If you don't have docker installed, then run bash install.sh  $-i$  -p (it will install and prepare docker for you).
- Run bash install.sh -d go to your browser and open the following page: <http://0.0.0.0:9999/notebooks/Indices.ipynb>

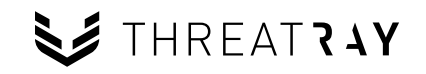

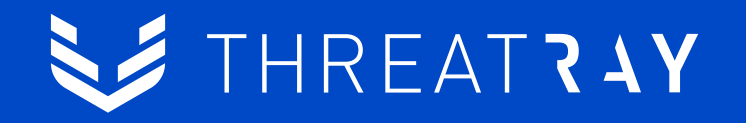

# **Introduction and goals**

### YARA

- YARA is a standard for detection and identification of malware attacks.
- "Easy to learn, hard to master", needs expert knowledge and possibly time-consuming validation.
- Often done manually, but lots of opportunities to automate or support the process.
- Roughly two types of rules, based on text strings or based on bytes.
	- Currently, most publicly available rules are majorily composed by (text) strings:
		- Rule sets: Mike Worth [1], Florian Roth [2], YaraRules [3], deadbits [4], [redacted], ... L.
			- Files: 2,516, Rules: 26,515 **III**
			- 73,295 (75.25%) text strings, 23,367 (23,99%) bytes, 736 (0,76%) regex

<https://www.botconf.eu/wp-content/uploads/2019/12/B2019-Bilstein-Plohmann-YaraSignator.pdf>

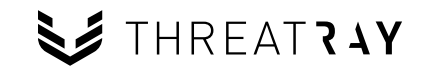

### Goals of this workshop

- Get some background and motivation on YARA rules based on code.
- Understand how to get from binary code to a YARA rule.
- Understand how code search engines work.
- Build an automated YARA rule creation pipeline with code search engines and YARA rule creation tooling.
- Use the pipeline to automatically create code-based YARA rules for a set of malware families.

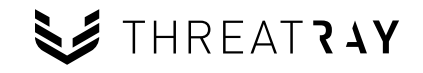

### Hands-on exercises during the workshop

- Get to know code search engine using **Binlex.**
- Get to know code search engine using **FunctionSimSearch.**
- Building the pipeline using Binlex, FunctionSimSearch and **mkYARA.**
- Use the pipeline and create rules for malware families.

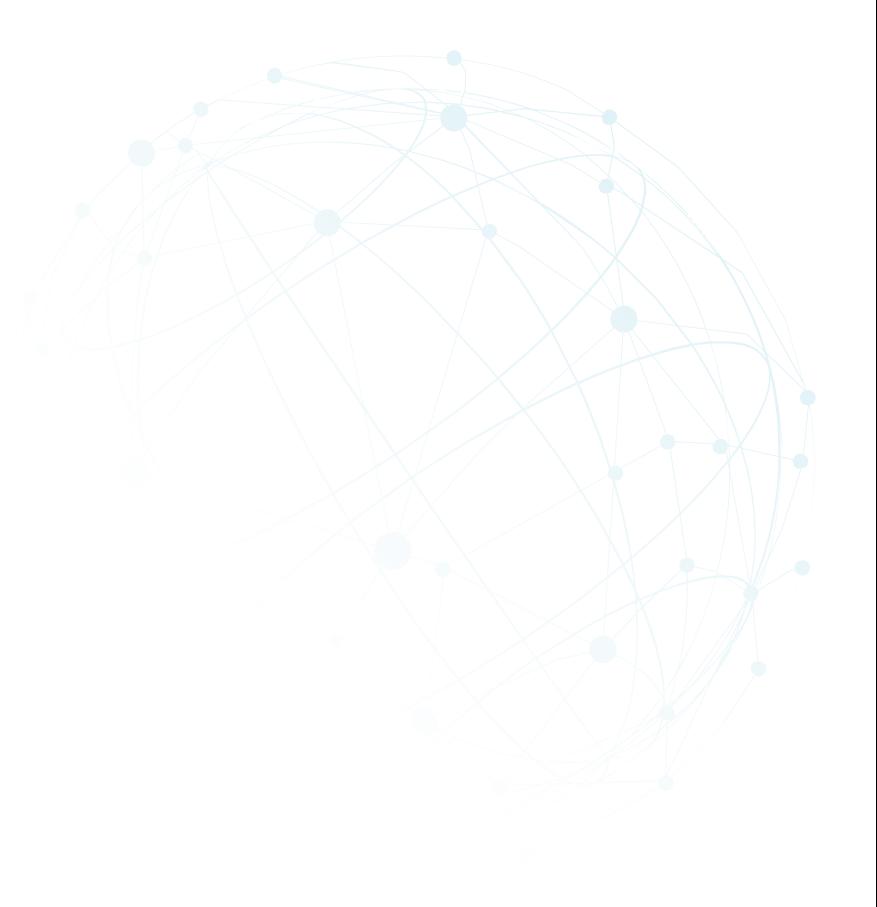

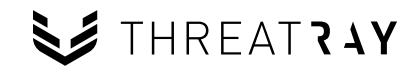

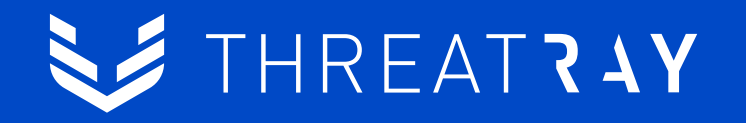

# **YARA rules based on code**

### Code-based YARA rules (for identification)

- Robustness and longevity of code
- Uniqueness
- Automation and pre-validation
- But…

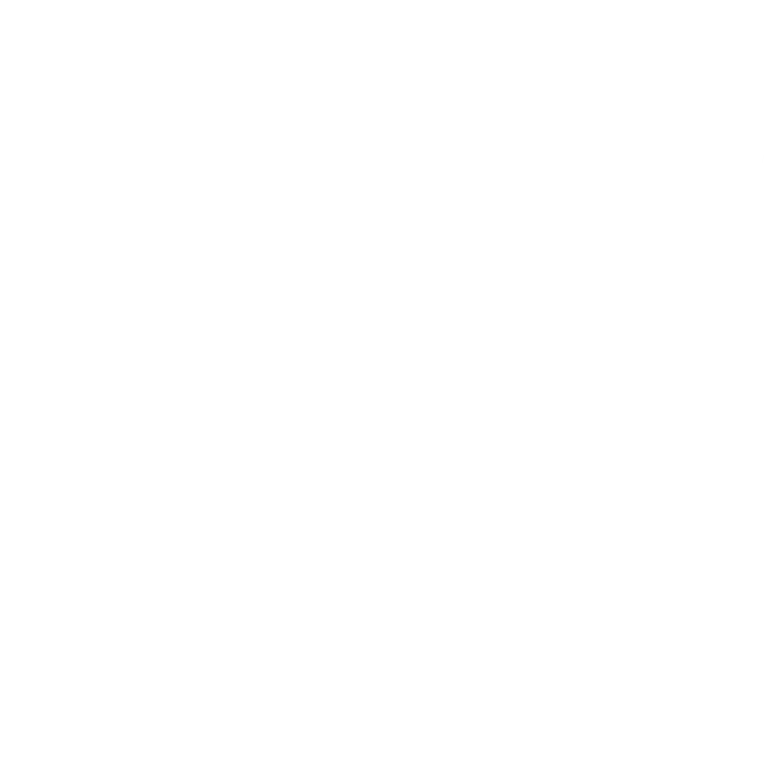

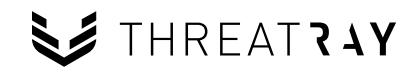

### Longevity of code - Qbot

**Qbot versions** 

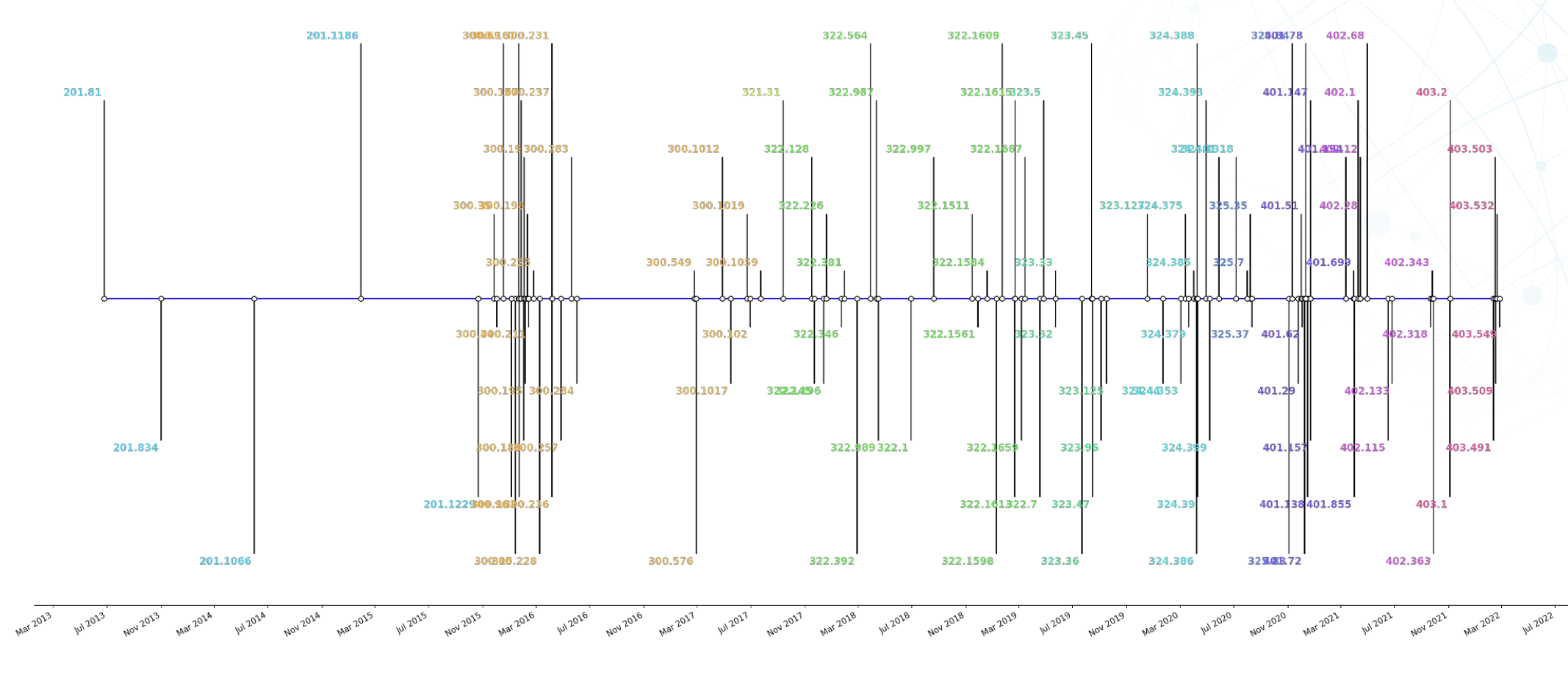

 $\bullet$  201  $\bullet$  300  $\bullet$  321  $\bullet$  322  $\bullet$  323  $\bullet$  324  $\bullet$  325  $\bullet$  401  $\bullet$  402  $\bullet$  403

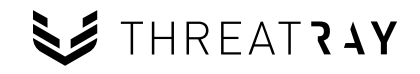

### Longevity of code - Qbot

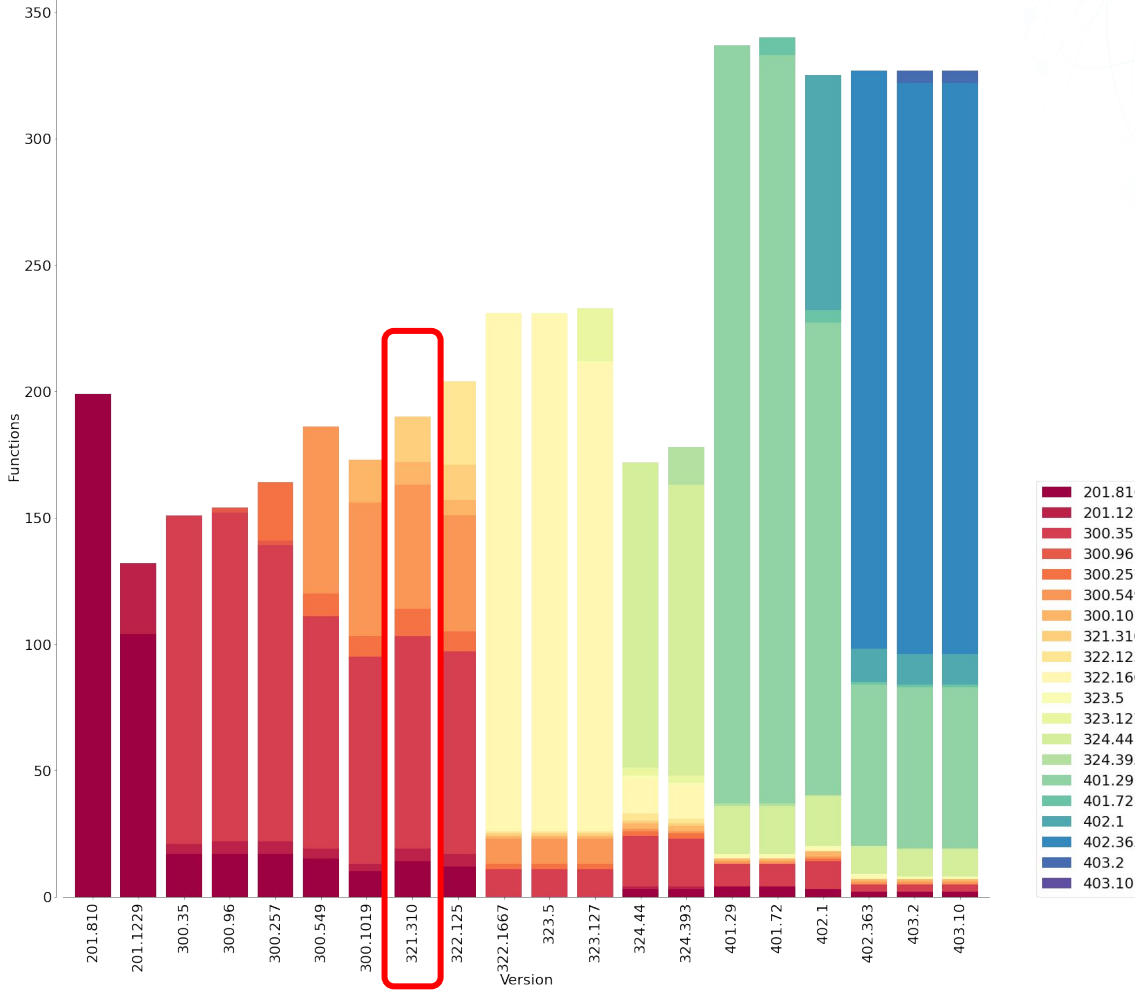

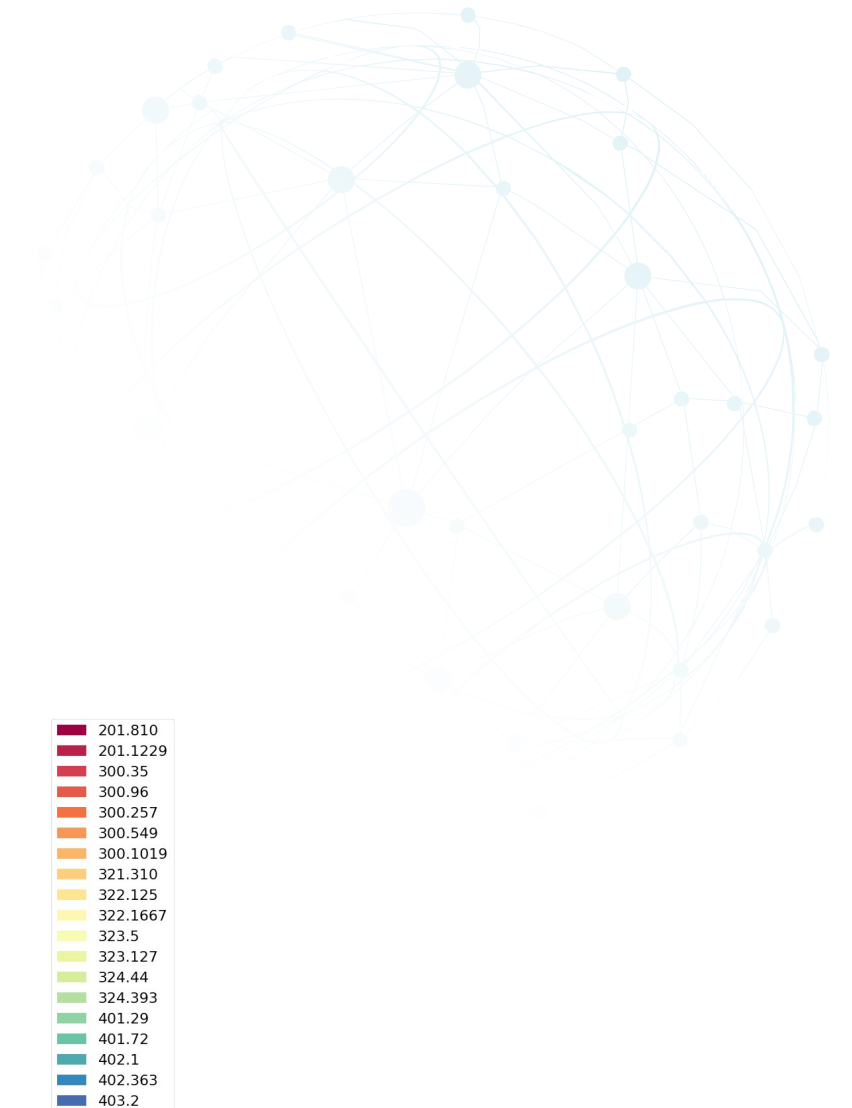

### What makes a good code-based rule?

- **Unique code**: Selected code is unique / identifying for a family. Exclude goodware code.
- **Normalized code**: Independent of position / relocations / operands.
- Rule condition: Certain broadness / resilience to changes in malware code, not too rigid.

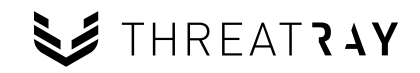

## Finding unique code

- Identify relevant code reuse between lots of binaries.
	- Exclude goodware code.
	- Exclude "forks" of the malware family.
- We will handle this with a code search engine, it allows us to:
	- Create "code-based" signatures first, then transform them into YARA rules.
	- Pre-validation of signatures.
	- Scale to >thousands binaries.

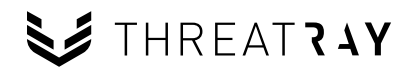

### Normalized code

55 push ebp 8BEC mov ebp, esp B858160000 mov eax, 0x1658 E88F050000 call 0x59c 53 ush ebx 56 push esi 50 push eax 50 push eax 50 push eax B800020000 mov eax, 0x200 50 push eax

FF7510 push dword ptr [ebp + 0x10] 8D85D8F5FFFFF lea eax, [ebp - 0xa28] 8B4514 mov eax, dword ptr [ebp + 0x14] E888B2FFFF call 0xffffb2a9 8D4704 lea eax, [edi + 4] 8D85F0FBFFFFF lea eax, [ebp - 0x410] E873B2FFFF call 0xffffb2a9 8D8704060000 lea eax, [edi + 0x604] 8D85E8F9FFFF lea eax, [ebp - 0x618]

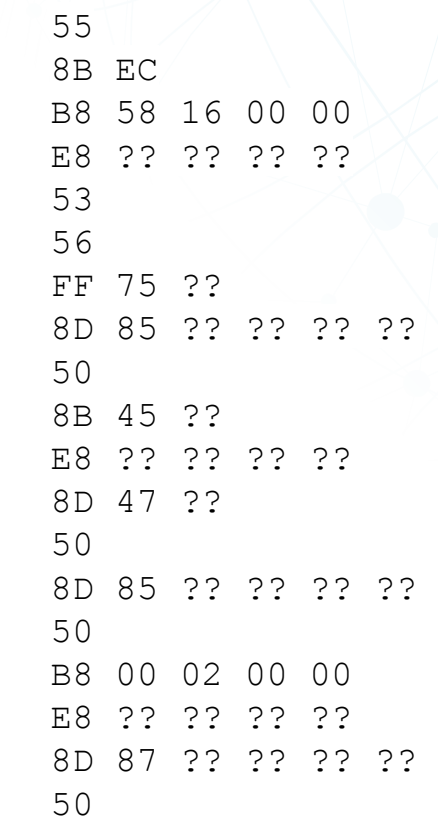

### Normalized code with mkYARA

import codecs from capstone import CS\_ARCH\_X86, CS\_MODE\_32 from mkyara import YaraGenerator

gen = YaraGenerator("normal", CS ARCH X86, CS MODE 32) gen.add chunk(codecs.decode("6830800000E896FEFFFFC3", "hex"), offset=0x100)  $rule = gen.generate rule()$ rule str = rule.get rule string()  $print(\text{rule str})$ 

<https://github.com/fox-it/mkYARA>

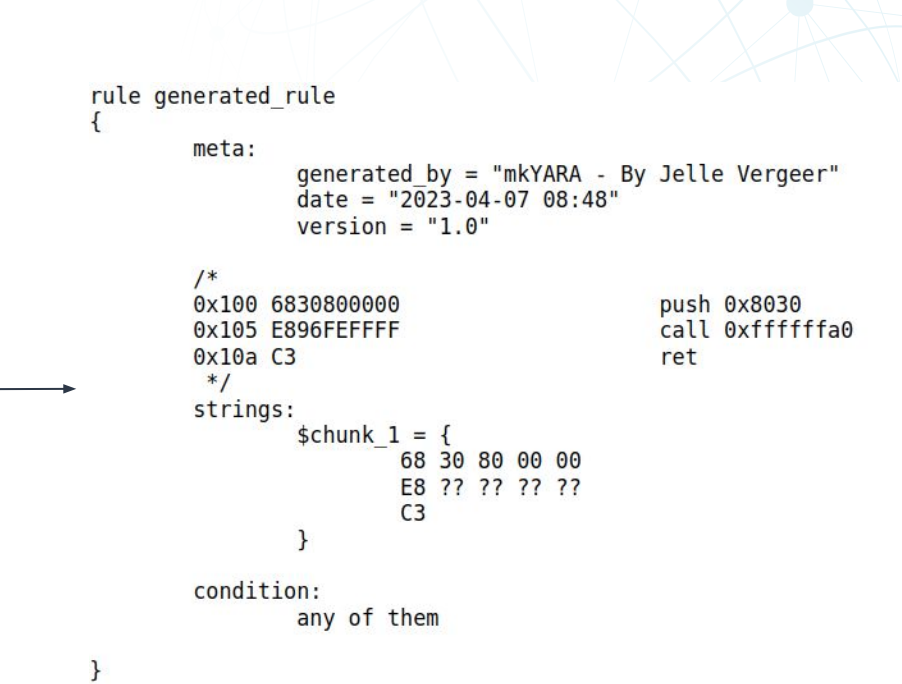

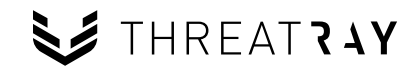

### Rule condition

- We want a certain broadness and resilience to changes in code.
	- $\circ$  This means we need to add more than just a few functions or basic blocks to the rule.
	- … and have a flexible rule condition, say a 20% "threshold" -> **automation.**
- From our experience in studying code reuse at scale over 1000+ malware families: even small overlaps of 10-20% are enough for high quality identification.

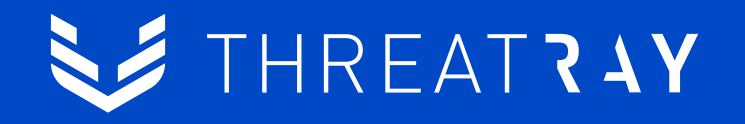

## **Code search engine Finding code reuse at scale**

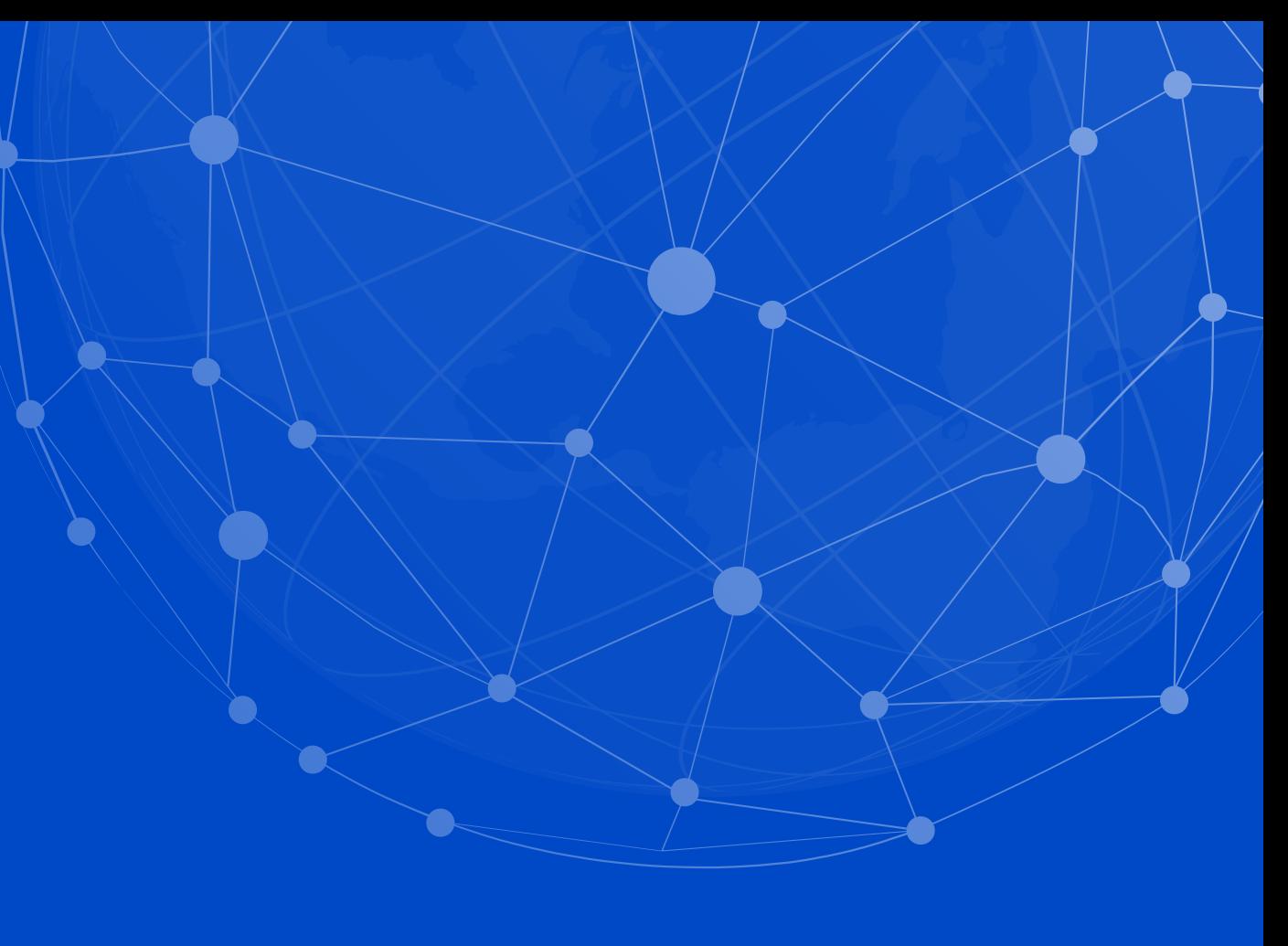

### Code search engine - What is it?

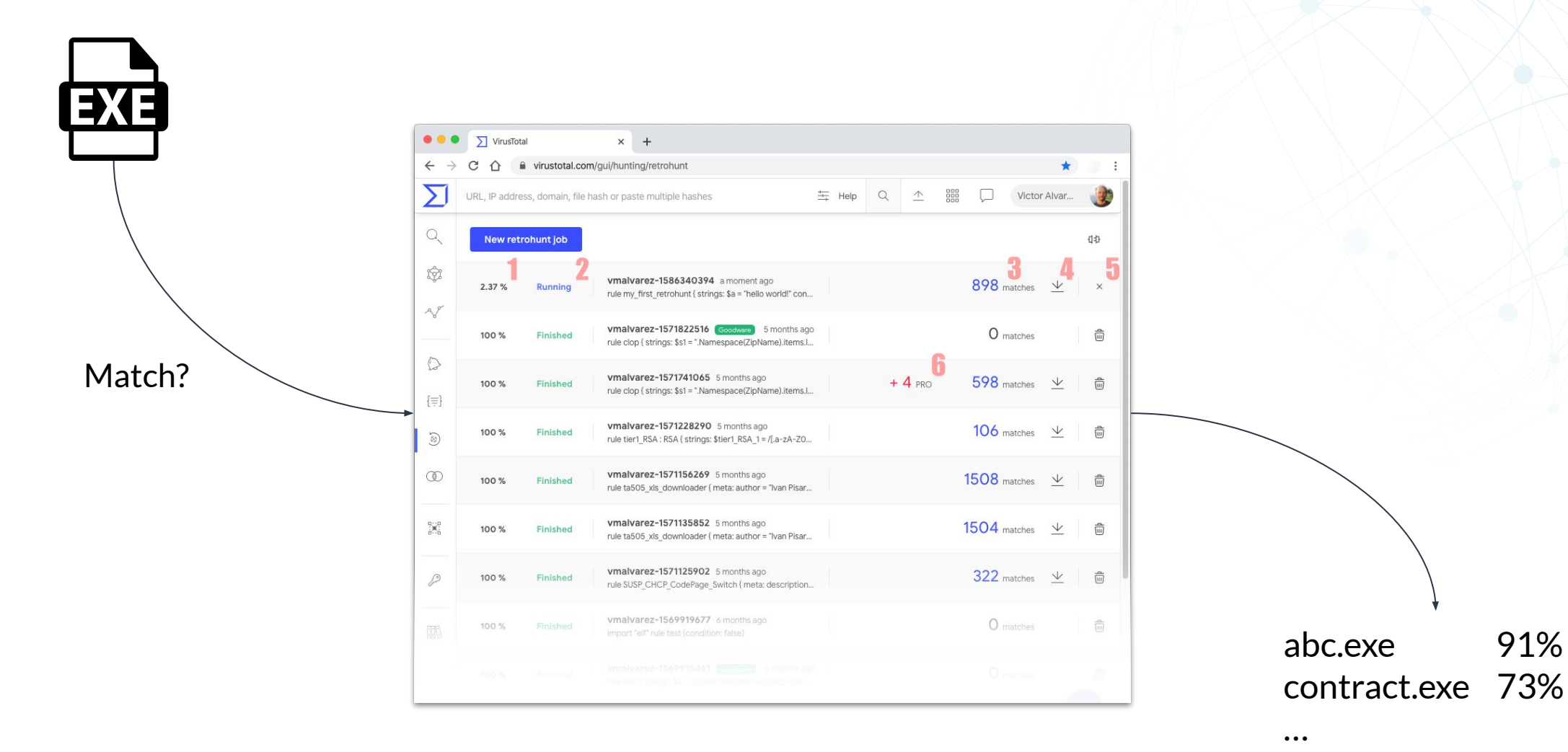

SE THREAT?AY

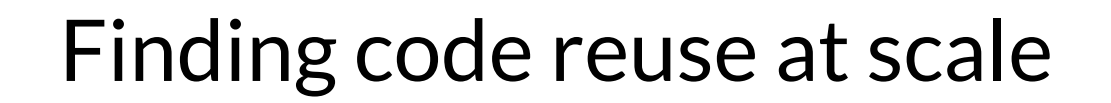

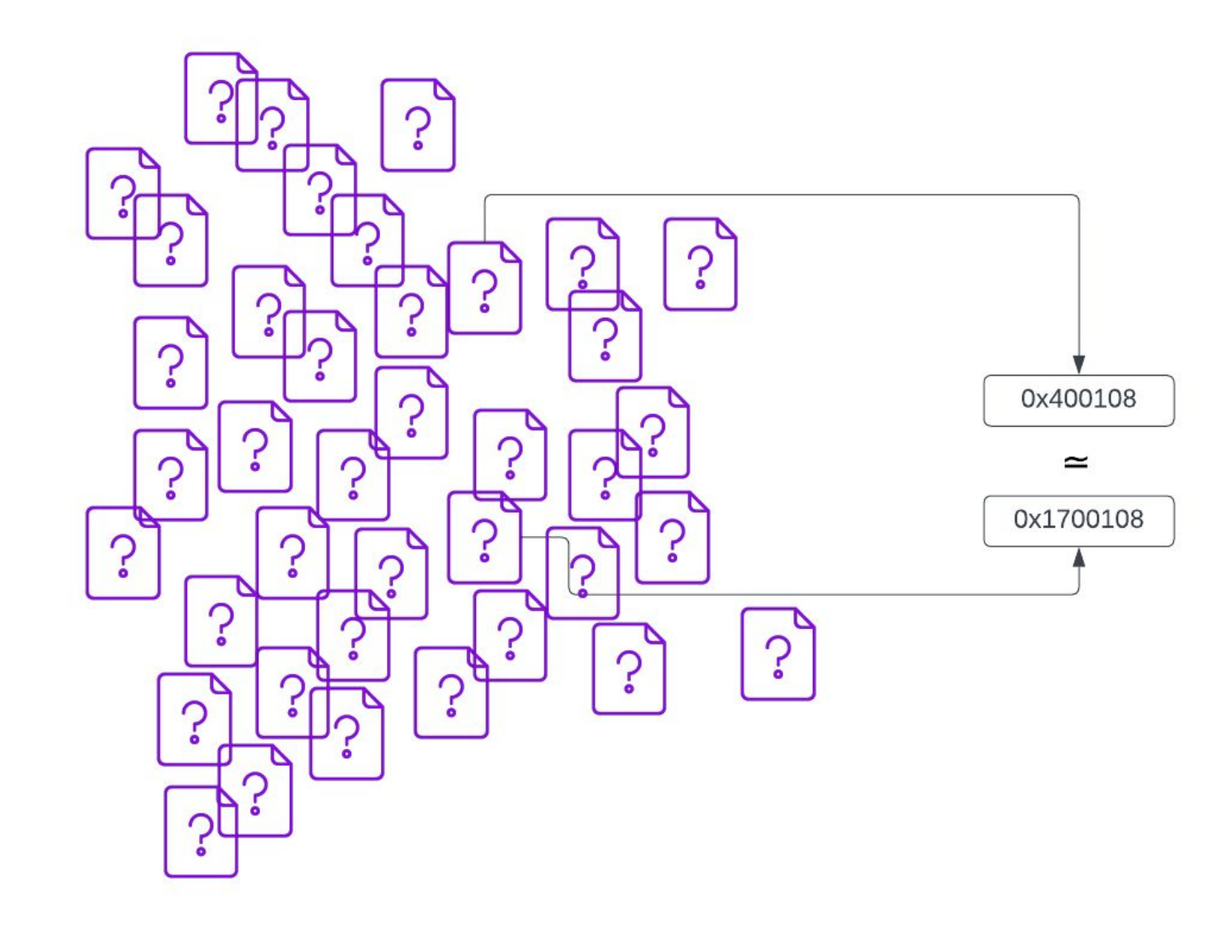

SE THREATRAY

### Code-based signatures

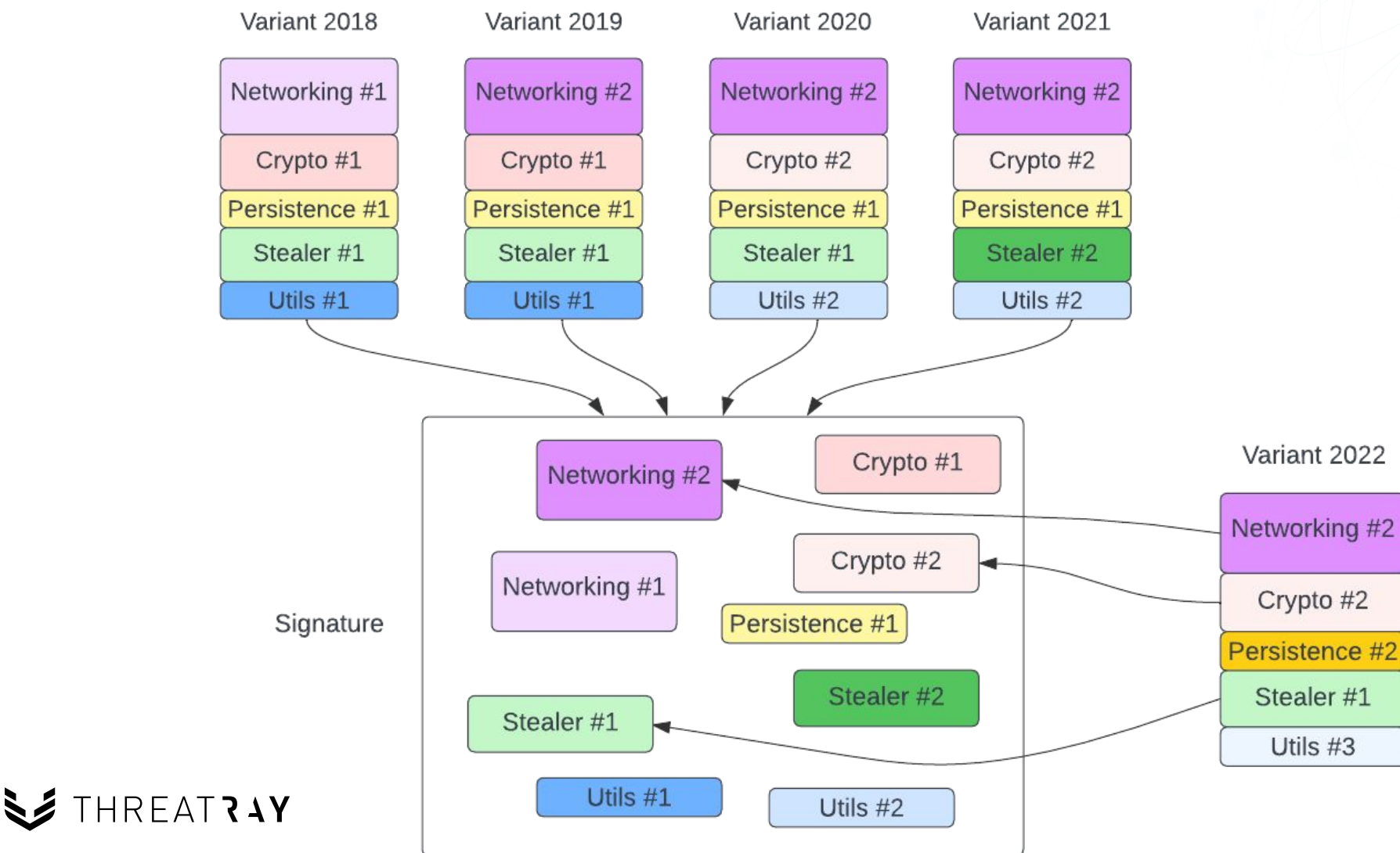

### Threatray Demo

- Code-based signatures
- Native retro-hunting
- Binary OSINT

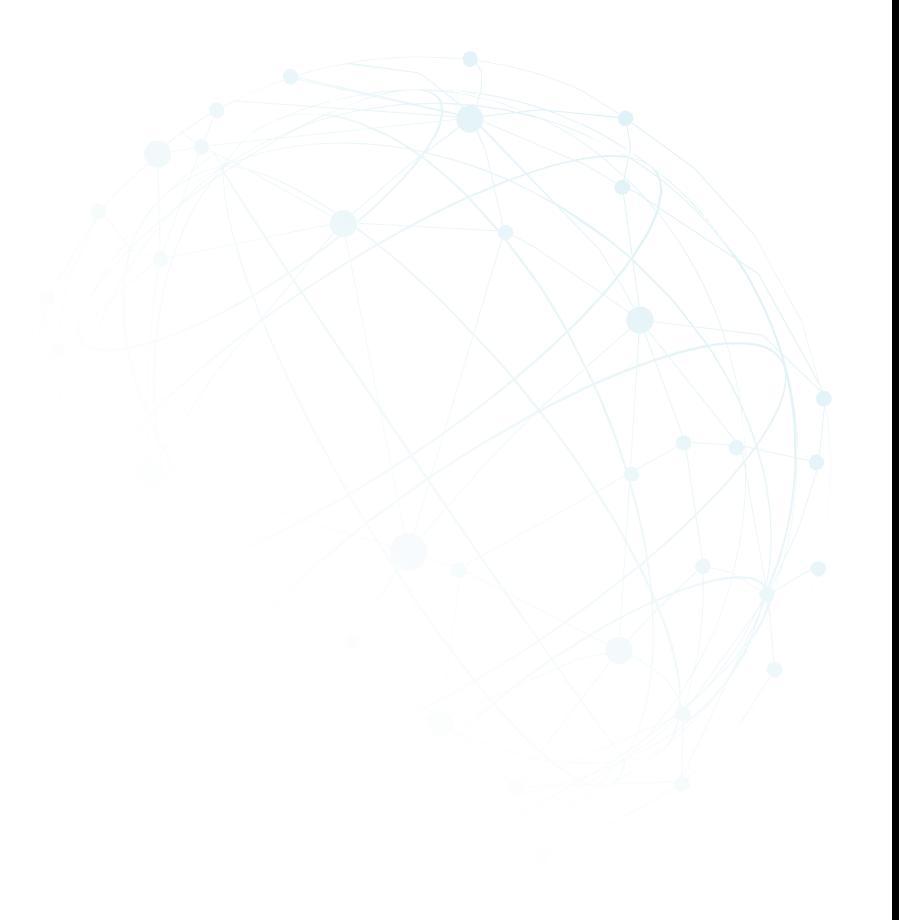

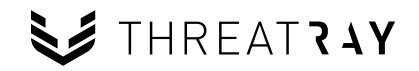

### Requirements

- **Granularity**: Need to have a fine granularity of finding code reuse, either function or sub-function level.
- **Accuracy**: Need a high quality code similarity metric to spot code reuse.
- **Scale**: Need to look at dozens to hundreds of binaries of a malware family, at the same time.

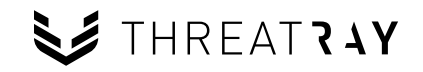

### Requirements

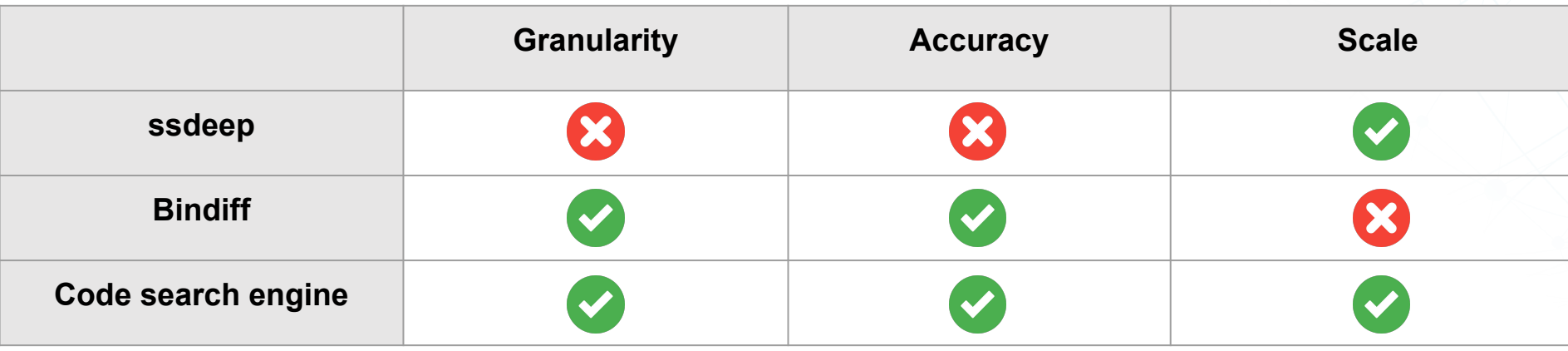

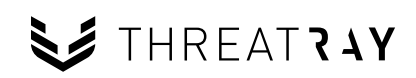

### Architecture of a code search engine

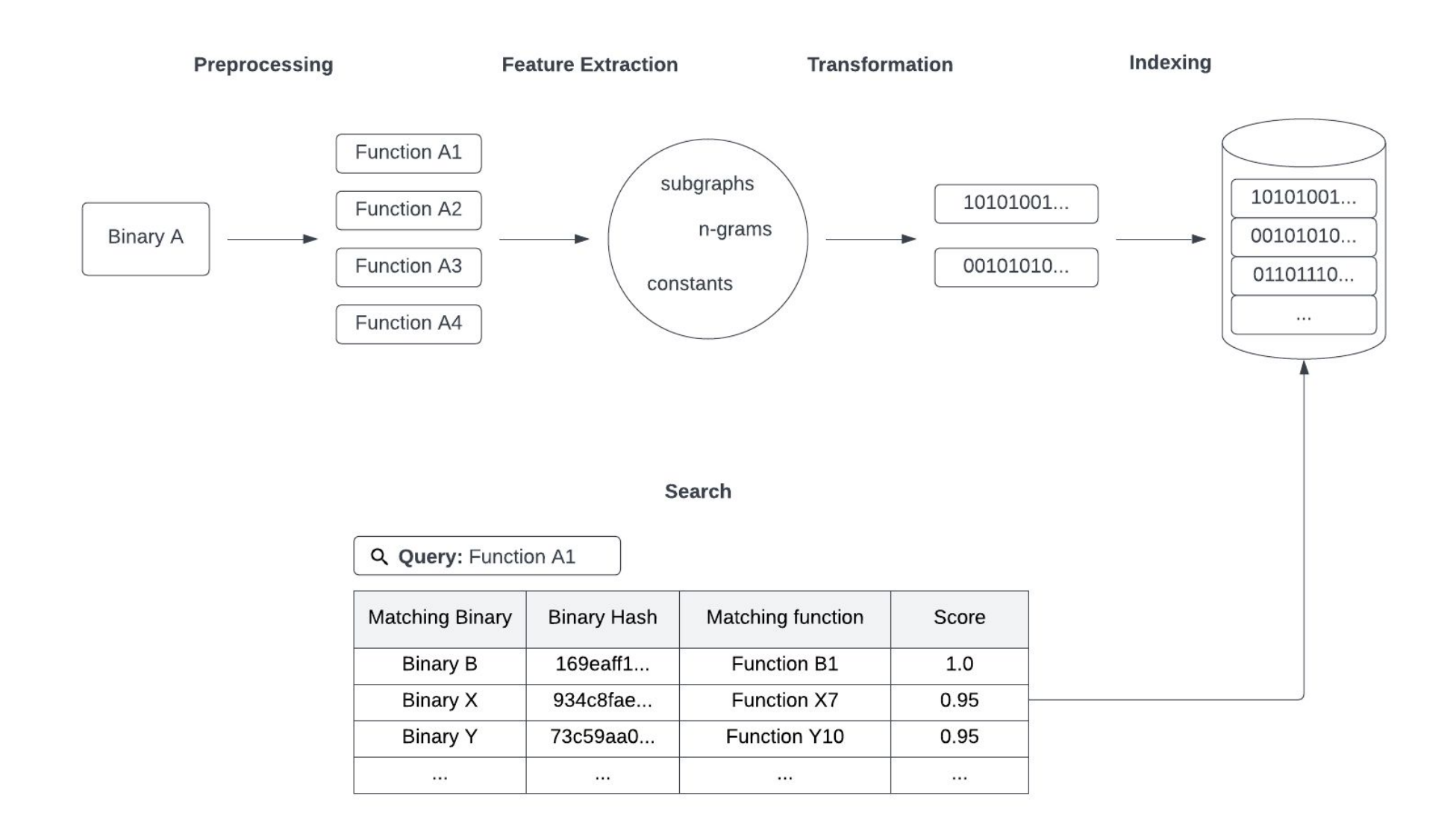

### Architecture of a code search engine

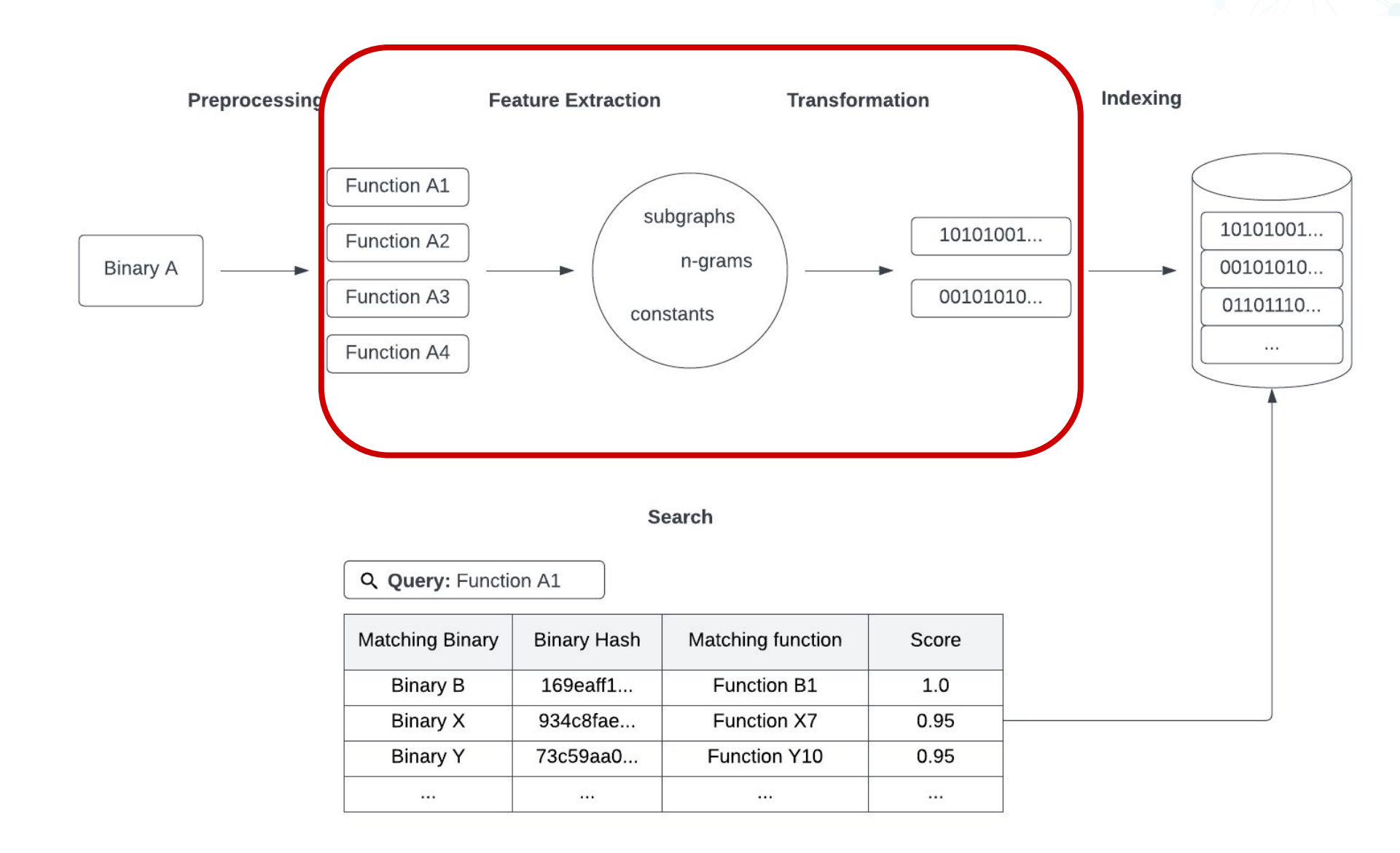

Page/ 26

### The core parts of a code search engine

- Search granularity
- Code similarity metric
- Distance preserving transformation

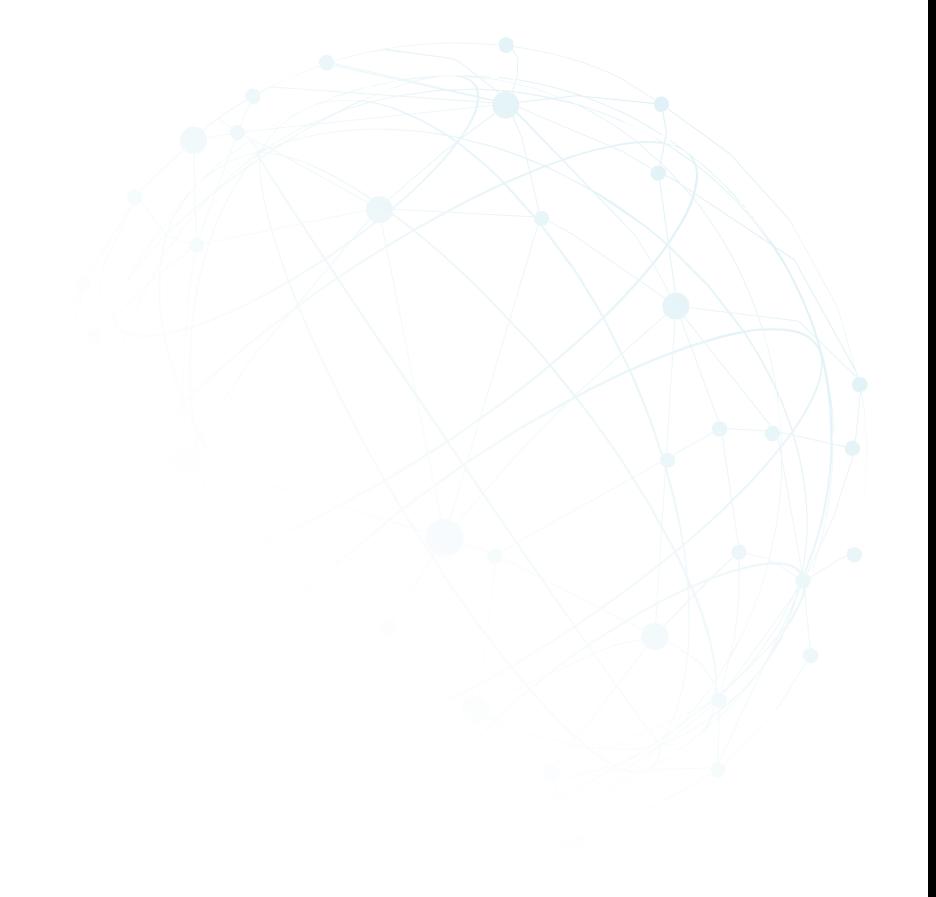

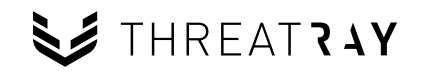

### Search granularity

### ● **Binary**

○ Suitable for retro-hunting, binary OSINT.

### ● **Function**

- Isolated piece of code with semantic value.
- Reuse is largely triggered by developers.

### ● **Basic block**

- Smallest unit of code with semantic value.
- Reuse is largely triggered by compilers.

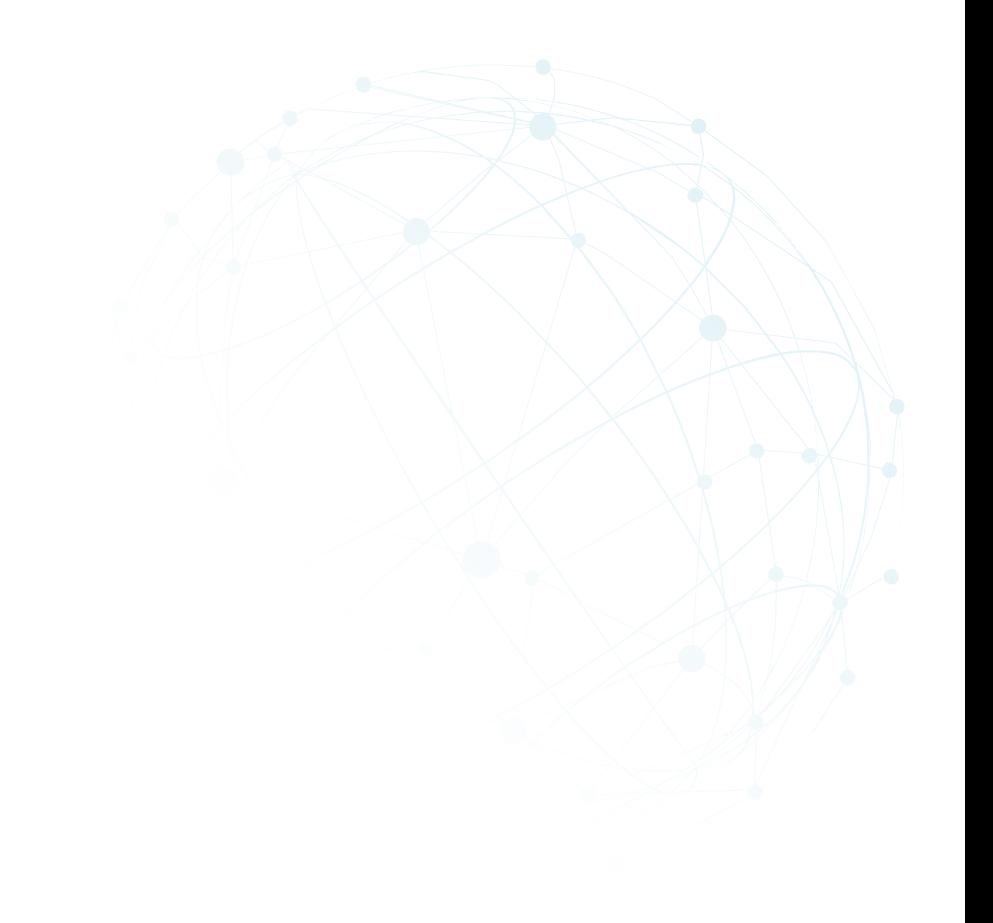

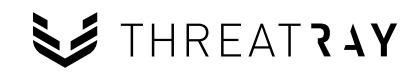

### Code similarity metric

https://evil.com/api17.php

 $\approx$  2

https://evil.com/api28.php

b60f ff55 458b 8d08 00e2 b60f 1104 b60f 01ba 0000 d100 0fe2 b60f fe55 e852 fe96

b332 ff55 458b 8d08 00e2 b60f f099 b60f 01ba 9999 d100 ab2d b60f 55fe e852 fe96

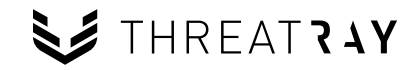

### What is a good code similarity metric?

- **Semantic** vs. **syntactic** code similarity.
- Resilient against differences in code generation:
	- Position dependence
	- Compiler versions
	- Compiler optimization levels
	- $\circ$  Word size (32/64-bit)
	- CPU architectures
- Resilience against minor differences in source code (=approximate semantic similarity).

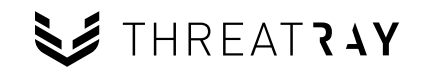

### Instruction sequence similarity

- $\bullet$  Basic block -> normalized code
	- BinLex calls them "traits".

- Pros
	- Simple and explainable approach.
	- Fine-grained similarity metric.

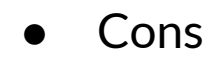

- Weak towards even minor changes in code generation.
- Requires lots of data per function, which makes it harder to scale.

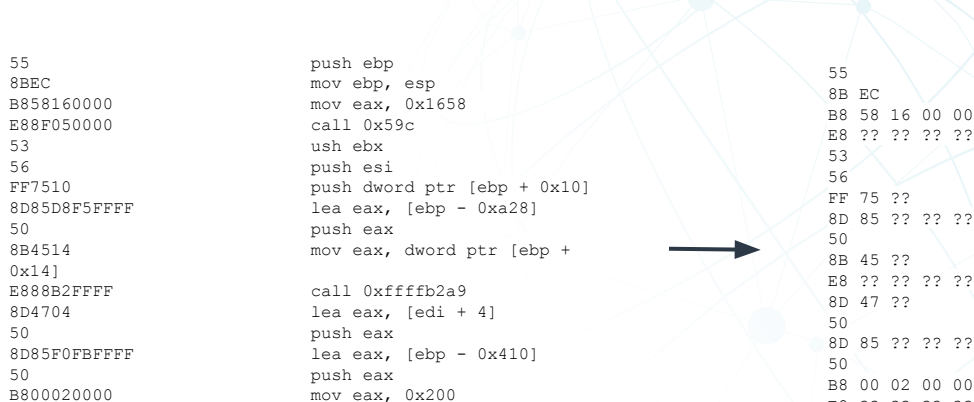

E873B2FFFF call 0xffffb2a9 8D8704060000 lea eax, [edi + 0x604]<br>50 push eax

8D85E8F9FFFF lea eax, [ebp - 0x618]

50 push eax

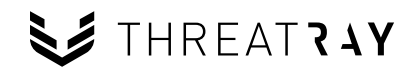

## Control flow graph similarity

- Related to the graph isomorphism problem, which is hard to solve.
- Similarity is matching basic blocks from graph A to graph B.

#### ● Pros

- Good resilience towards code generation changes.
- Can be made to scale to 100M+ functions.
- **Cons** 
	- Quality depends a lot on feature extraction process.
	- Usually no "sub-function" similarity.

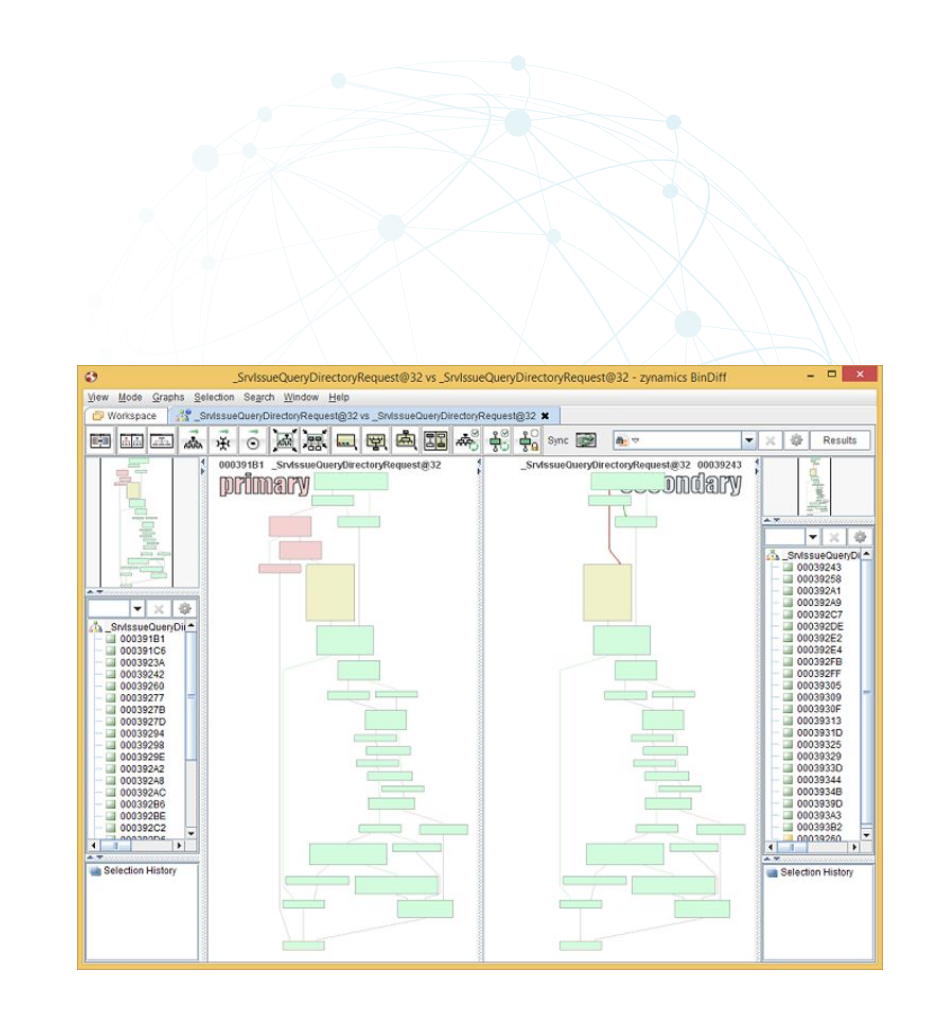

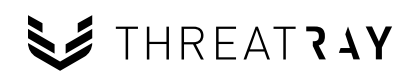

### Distance preserving transformation

- We need to be able to compare code efficiently at scale.
	- Instruction sequence similarity -> explosion of storage.
	- Control flow graph similarity -> CPU-intensive.
- The solution is to have a **distance preserving transformation.**
- The goal is to be compute the similarity of the representation after transformation, with the properties of:
	- $\circ$  Similarity is easy to compute.

**THREAT?AY** 

- Similarity in representation **=** similarity in actual code.
- This is usually **locality-sensitive hashing** (fuzzy hashing) or **embedding** into low-dimensional vector spaces.

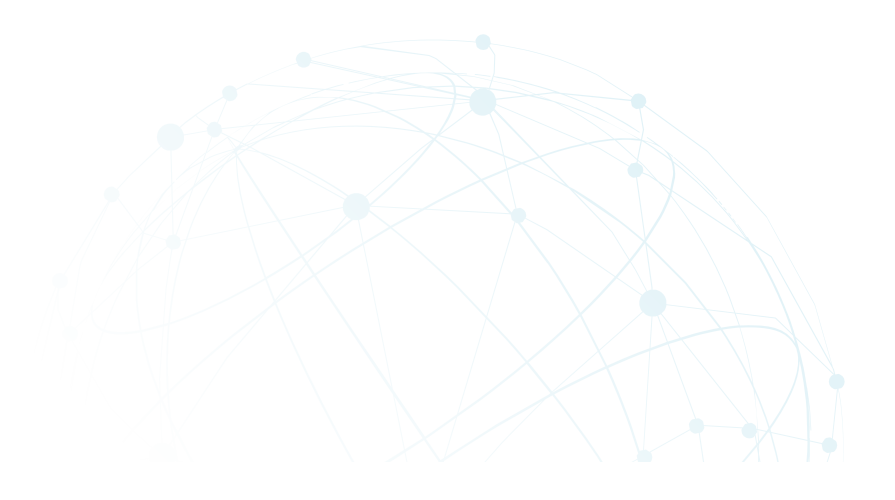

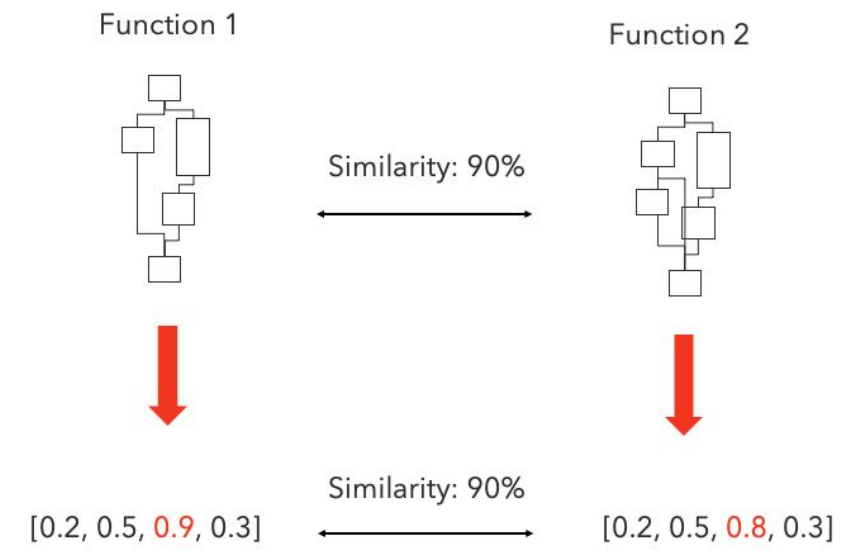

### SimHash for functions

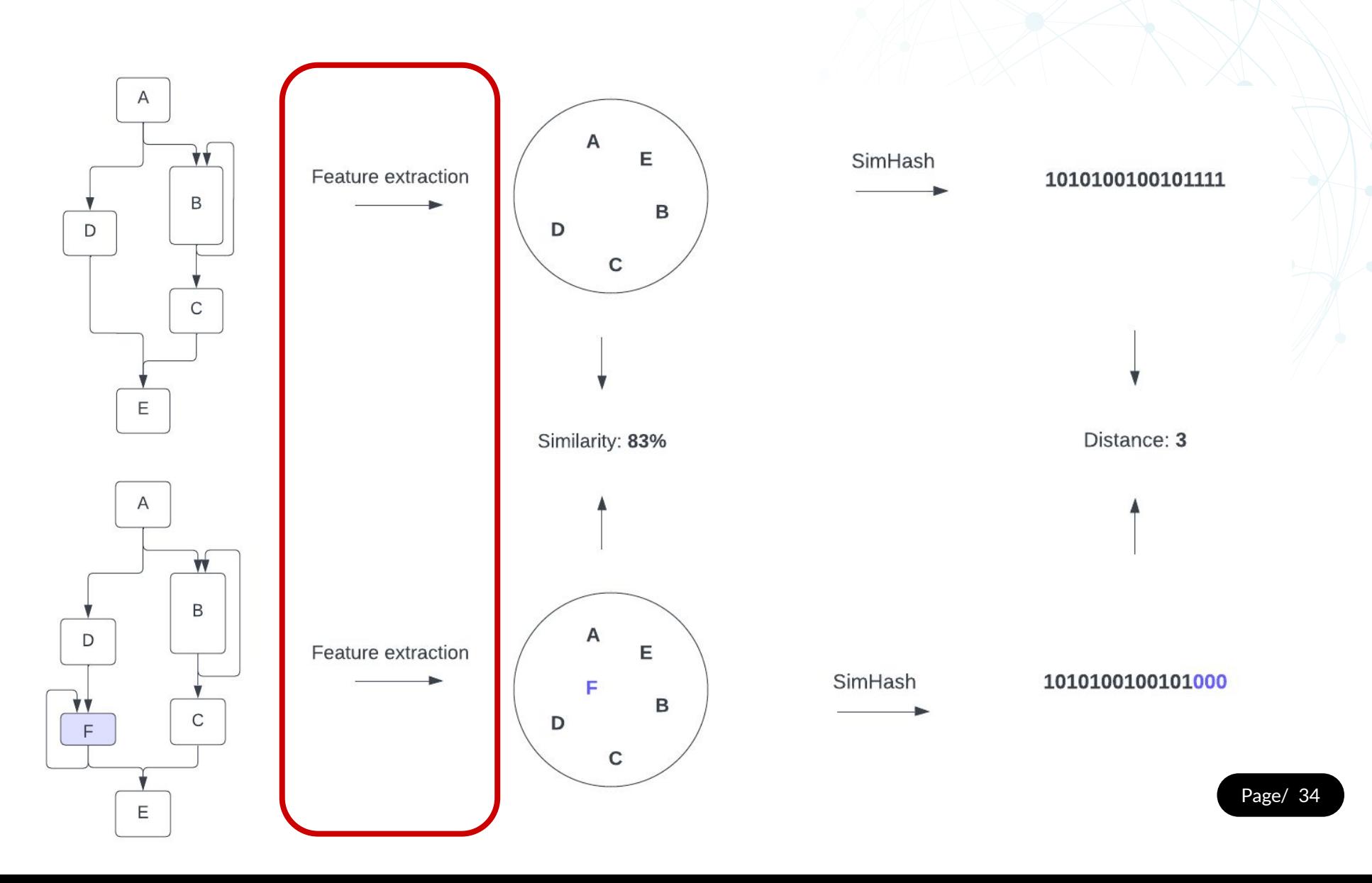

SE THREAT ? AY

### From control flow graph features to SimHash

- We need to extract features that adhere to the requirements outlined before, e.g. resilient against changes in code generation.
- FunctionSimSearch uses three types of features that achieve this:
	- **Subgraphs** of the control flow graph.
	- **N-grams** from mnemonics of the instruction sequence.
	- **Constants** from the function.

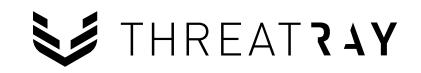

### Subgraphs

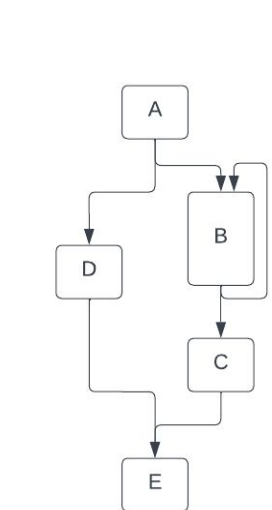

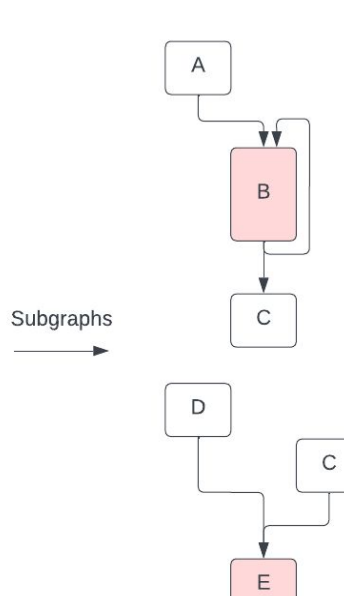

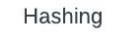

Hashing

010101110110101

110110000110111

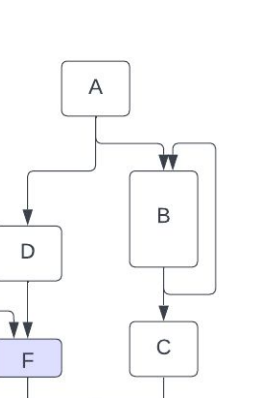

 $\mathsf E$ 

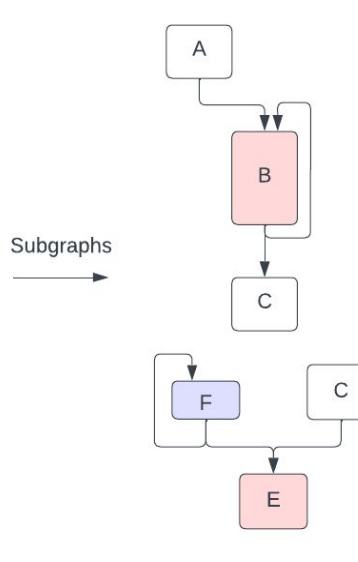

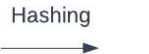

Hashing

010101110110101

110110111000101

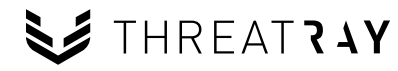

### n-grams of mnemonics

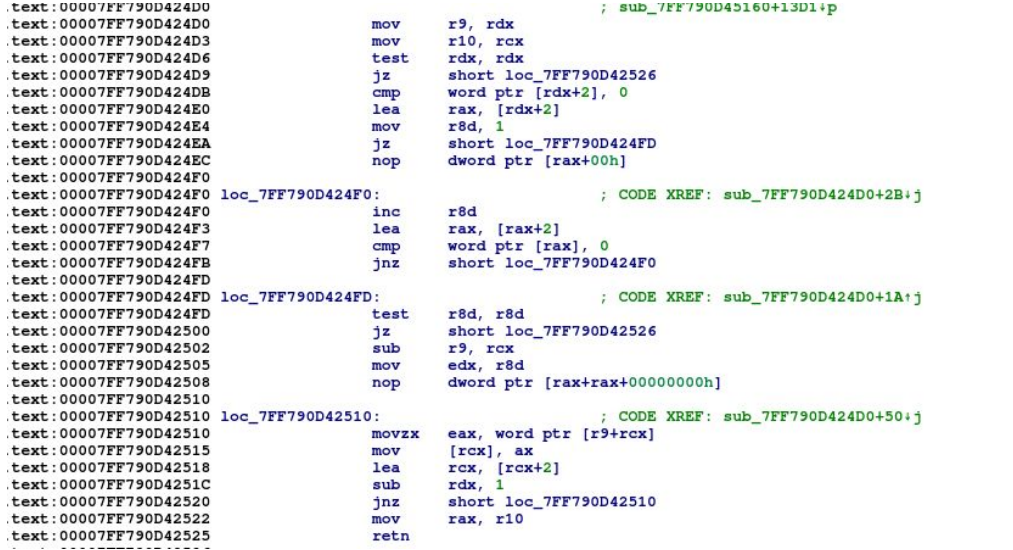

![](_page_36_Figure_2.jpeg)

![](_page_36_Picture_3.jpeg)

### Constants from the instruction sequence

- Certain constants are often unchanged by the compiler and thus are relevant identifiers for code reuse.
- FunctionSimSearch only considers constants that are:
	- greater than 0x4000
		- **OR**
	- divisible by 4 and greater than 10
- With the idea of removing stack offsets, which aren't good features.

![](_page_37_Picture_7.jpeg)

### SimHash for functions

SE THREAT ? AY

![](_page_38_Figure_1.jpeg)

Page/ 39

### Building a code search engine

![](_page_39_Figure_1.jpeg)

### Building a code search engine

![](_page_40_Figure_1.jpeg)

### Building a code search engine

![](_page_41_Figure_1.jpeg)

Page/ 42

### Example 1 - BinLex

- **Preprocessing**: Disassemble with capstone.
- **Feature extraction**: Extract normalized instruction sequences (="traits").
- **Transformation:** Apply cryptographic hash to traits.
- **Indexing**: Lookup that maps trait hashes to traits, no similarity metric.
- **Search**: Index lookup on input traits IDs (=hash), return metadata.

![](_page_42_Picture_6.jpeg)

![](_page_42_Picture_7.jpeg)

### Example 2 - FunctionSimSearch

- **Preprocessing**: Disassemble with dyninst.
- **Feature extraction**: Extract subgraphs, n-grams and constants from control flow graphs of functions.
- **Transformation:** Apply SimHash to extracted features.
- **Indexing**: Partition SimHashes into buckets of inverted indices.
- **Search**: Input function (=SimHash) is matched through the index and returns matching functions and metadata.

![](_page_43_Picture_6.jpeg)

![](_page_44_Picture_0.jpeg)

# **Building a YARA rule creation pipeline**

### YARA rule creation pipeline

#### **BinLex**

#### - Index a set of binaries

1) Parse binary

2) Extract traits (Normalized)

3) Filter traits (e.g by number of instructions)

4) Index filtered traits

- Create Code Signature

5) Add samples shared traits to the Code signature

6) Remove whitelisted traits from the Code Signature

7) Remove shared traits from another Code Signatures

8) Test Code Signature

- Yara rule creation

9) Generate Yara rule with Code Signature traits

10) Test Yara rule (adjust condition)

#### **FunctionSimSearch**

- Index a set of binaries

1) Parse binary

2) Extract functions (Not normalized)

3) Index functions using SimHash

- Create Code Signature

4) Select function candidates by similarity\*\*

5) Test wildcarded functions

- Yara rule creation

6) Generate Yara rule with wildcarded functions

7) Test Yara rule

\*\* if the shared funcs aren't 100% similar. BinLex will be used for creating the wildcarded function with traits.

SE THREAT?AY